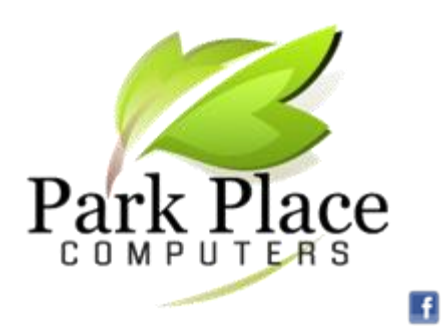

**We Build Computers & Repair Computers & Tablets**

**We Convert Your Photos** 

**to Digital Networking -- Office & Home!**

### *October 2016*

## **Marshalltown For Sale Facebook Group**

[www.marshalltowntoday.com](http://www.marshalltowntoday.com/)

The Marshalltown For Sale Group on Facebook is a great place to get various items from other people in the community who do not need them or have purchased new and just need to get rid of their older used items. I have purchased everything from a slightly used grill to Xbox games and never

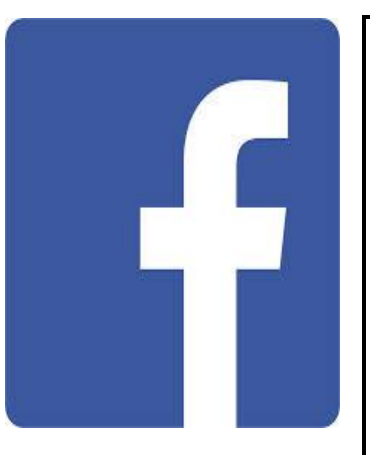

had an issue. However, some people have had problems receiving items that do not work or even stolen, so the following are a few tips that CNN.com recently published:

- 1. Always meet in a public place.
- 2. Tell someone about the transaction and meeting details.
- 3. Never meet at your home or a private residence.
- 4. Always meet during the day.
- 5. If it is a high priced transaction, conduct this business at a bank so a banking professional can confirm funds have been delivered successfully.
- 6. Don't pay in cash.
- 7. Disable caller ID when calling the buyer or seller on the telephone.
- 8. Don't use a personal email address.
- 9. Keep your cell close during the transaction meeting. 10. Don't reveal personal information.

You can also use the Marshalltown Police Department's lobby as a place for your transaction

# **Google Images**

We are heading into the last three months of the year with holidays and celebrations. You have a computer and you are able to create Halloween invitations or Thanksgiving or Christmas greetings. Google Images are available for free. Just go to:

- 1. Go to [www.google.com.](http://www.google.com/)
- 2. Click on Images
- 3. In the box enter Halloween, Thanksgiving Christmas or an object associated with these holidays such as goblins, witches, turkey, Santa, angels, Nativity.
- 4. For assistance, contact Park Place Computers.

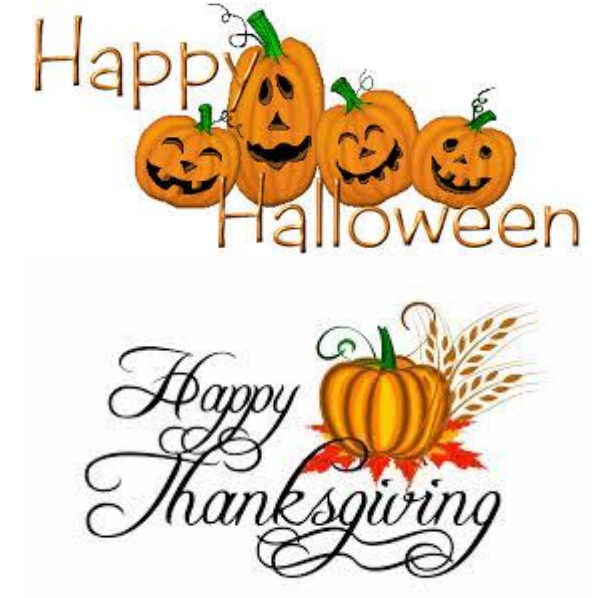

### **Smart Phone Camera Ideas**

[www.komando.com](http://www.komando.com/)

Your smartphone's camera makes a great a portable, pocket document scanner. You can use it to scan contracts, documents, receipts, business cards or anything on paper that you want to make digital. Then, you can share your scans via email or text, or export them as PDF and JPG files.

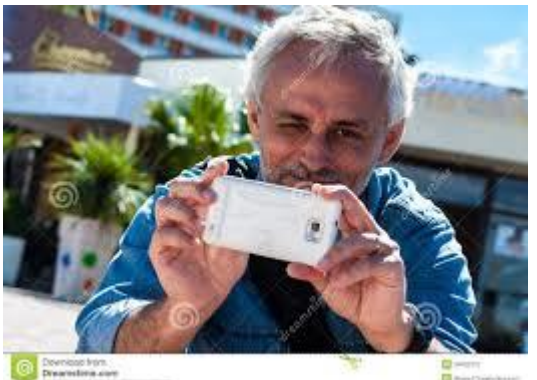

[Evernote Scannable](https://itunes.apple.com/us/app/evernote-scannable/id883338188?mt=8) for the iPhone and iPad automatically rotates, crops, and adjusts images so your scans are easy to read. If you use an Android device, the [Google Drive](https://play.google.com/store/apps/details?id=com.google.android.apps.docs) app has a built-in scanning feature.

The next time you're shopping and wondering if you are getting a good deal, pull out your smartphone. Forget about doing a Google search. Instead, use your smartphone's camera and take a picture of the product's UPC code.

UPC code scanner apps provide a myriad of data right at your fingertips. Aside from product details, they cull online and brick and mortar store prices and then present the findings in a digestible format. On one screen, you will know who truly has the best price.

[Quick Scan](https://itunes.apple.com/us/app/quick-scan-barcode-scanner/id446067710?mt=8) for iOS and [ShopSavvy Barcode and QR](https://play.google.com/store/apps/details?id=com.biggu.shopsavvy)  [Scanner](https://play.google.com/store/apps/details?id=com.biggu.shopsavvy) for Android seem to offer the widest range of available products and stores.

Tip in a tip: If you have the Amazon app on your phone or tablet, use it to scan a product's barcode to be taken directly to the product's page on Amazon.

#### **County Assessor's Website**

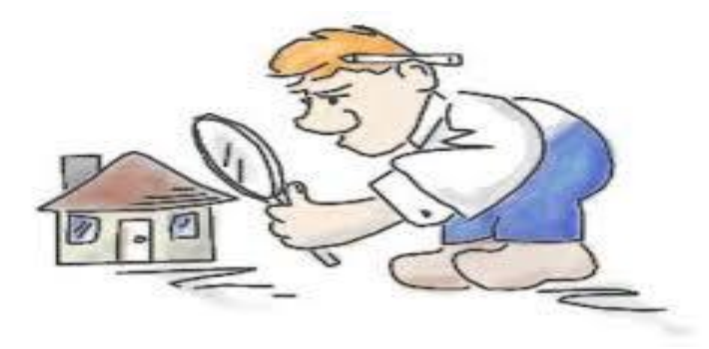

I*f you are a property owner in Iowa, you probably received your latest assessment for your county assessor recently. Did you know you can look up your assessment (and your friends and neighbors) on the Internet? Marshall County assessors' website is [www.co.marshall.ia.us/departments/assessor/.](http://www.co.marshall.ia.us/departments/assessor/)*

If you want to look up assessments in another county, go to *[www.iowaassessors.com](http://www.iowaassessors.com/)* and select the county. Assessments are public records and now you can find out assessments without going to the courthouse.

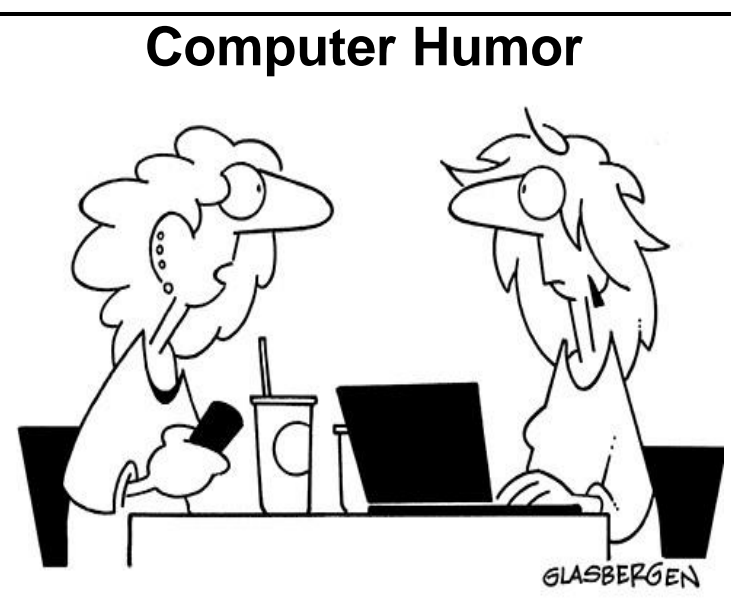

**"Sorry, I've been out of touch lately. I just got out of Facebook rehab**!"

**Park Place Computers**, City Centre, 16 East Main Street, Suite 180, Lower Level Marshalltown, IA 50158 Phone: **641-352-4424** Email: **[info@parkplacecomputers.com](mailto:info@parkplacecomputers.com)** Website: **[www.parkplacecomputers.com](http://www.parkplacecomputers.com/) Need a computer or computer instruction?--contact Park Place Computers**

P.S.—If you would no longer like to receive an email from Park Place Computers, please reply with your wishes. Thanks!